# Travel and Expense Management FIBF

Use Case 100.TRT.L2.02 TDY Travel to Multiple Locations

# Version History

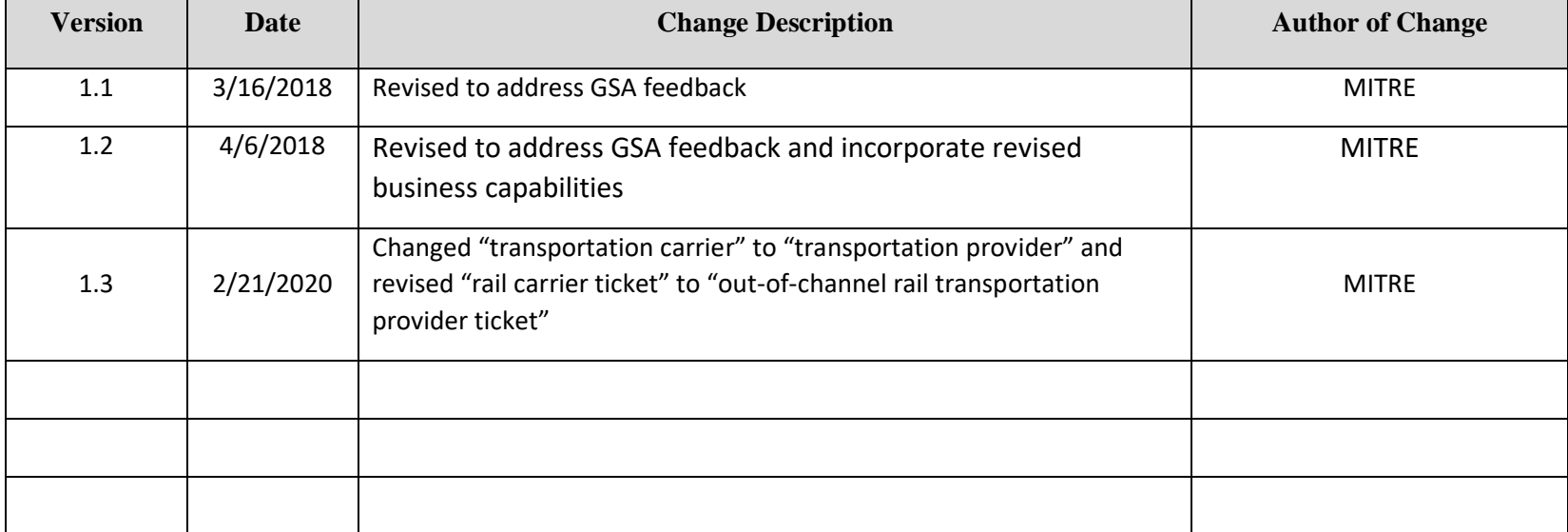

### Use Case 100.TRT.L2.02 TDY Travel to Multiple Locations

**End-to-End Business Process:** 100. Book to Reimburse

#### **Business Scenario(s) Covered**

- L2.24 Multiple Travel Methods
- L2.25 Travel with Multiple Stops
- L2.32 Cancelled Trip with Refundable Ticket

### **Business Actor(s)**

## Traveler, Approver(s), Travel Management Center (TMC), Finance Office

#### **Synopsis**

Travel dates and travel locations are identified for a domestic Temporary Duty (TDY) trip with multiple travel methods and stops. The Travel Management Center (TMC) is contacted to research itinerary options for air and rail transportation methods. A rail transportation provider is selected for travel to the first location, and refundable airfare is selected for travel to the second location. Reservations are made by the TMC, and the information is checked for compliance with no issues identified. The reservation and passenger name record (PNR) information is provided with the ticketing date. A travel authorization is prepared, and the information is checked for compliance with no issues identified. The travel authorization is submitted, routed, reviewed and approved by appropriate parties. The air transportation provider ticket is issued on the ticketing date established by the PNR, and the trip itinerary is generated and provided. The out-of-channel rail ticket is purchased, and the ticket is issued by the transportation provider. After the first stop of the trip is completed by rail, the second stop of the trip by air is cancelled for mission support purposes. The TMC is contacted, and reservations are changed to cancel the refundable air transportation provider ticket and lodging at the second stop and arrange to return by rail. Approval is requested, received, and documented for the changes, and a trip itinerary reflecting the change is generated and provided. A ticket refund is requested and received. A new out-of-channel rail transportation provider ticket is issued. An amended travel authorization is prepared, submitted, routed, reviewed, and approved by appropriate parties. After the trip is completed, a travel voucher is prepared, excluding the airfare expense for the unused ticket. The voucher information is checked for compliance with no issues identified. The voucher is submitted, routed, reviewed, and approved by appropriate parties. A payment request is submitted, identifying amounts to be paid to the Government travel card company and the traveler. Disbursement of the payment is made and confirmed, and the voucher is marked paid.

## **Assumptions and Dependencies**

- 1. There is no presumption as to which events are executed by which business actor.
- 2. There is no presumption as to which events are automated, semi-automated, or manual.
- 3. There may or may not be automated (near/real-time or batch) interfaces between service areas/functions/activities and between provider solutions/systems.
- 4. All predecessor events required to trigger the Initiating Event have been completed.
- 5. Travel budget has been established.
- 6. A travel personnel profile has been set up for the traveler.
- 7. A Government travel card has been issued to the traveler.
- 8. The rail ticket is purchased using the Amtrak Government discount program.
- 9. A credit received on the Government travel card is recorded in a Travel Card Management process.
- 10. Trip documentation is maintained for record retention purposes.
- 11.The travel documents associated with the trip are not selected for audit.

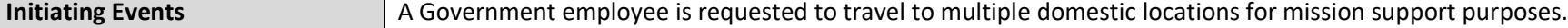

#### © 2020 The MITRE Corporation – all rights reserved. Page 2 of 12

Federal Government – unlimited usage rights.

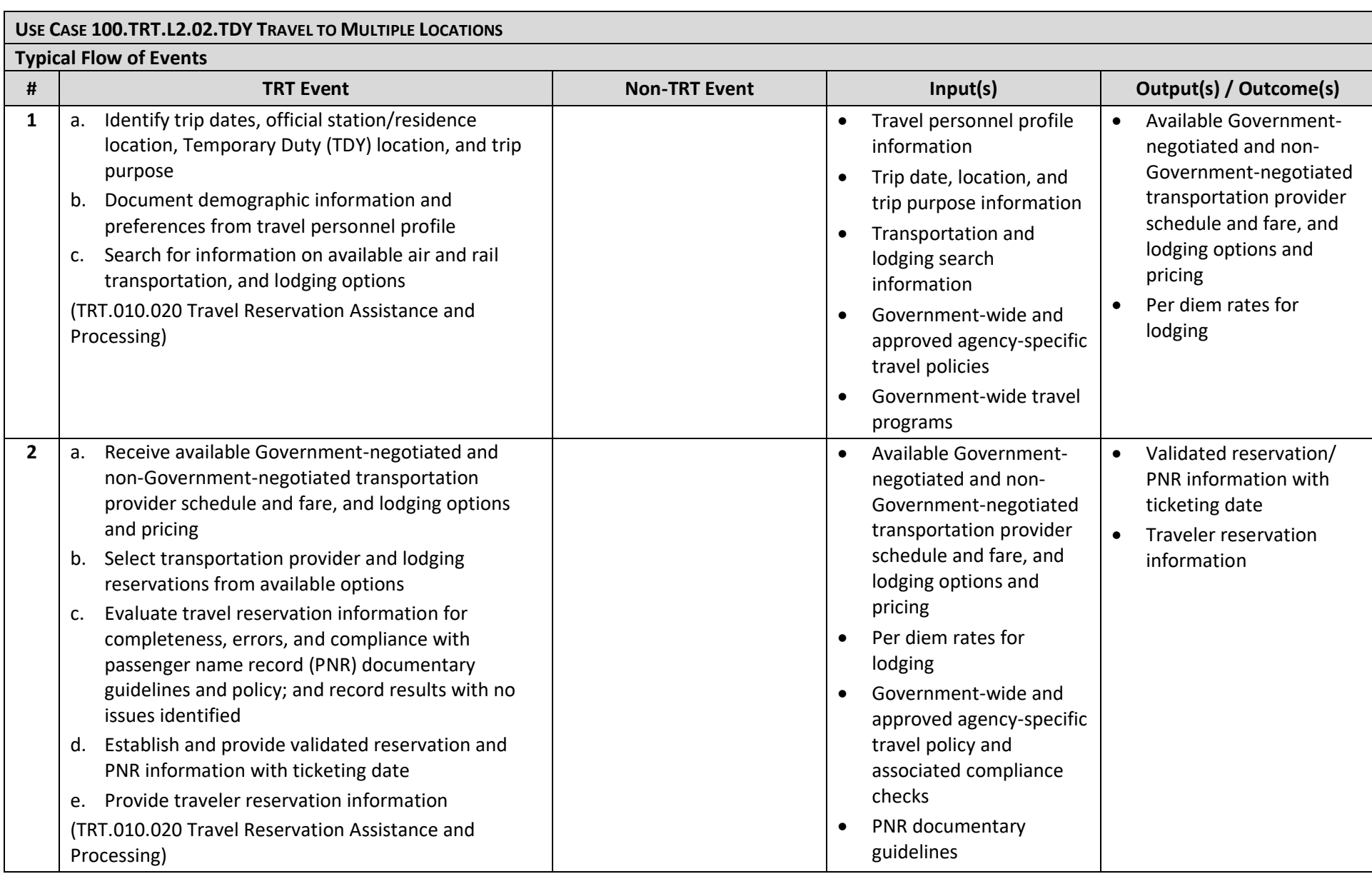

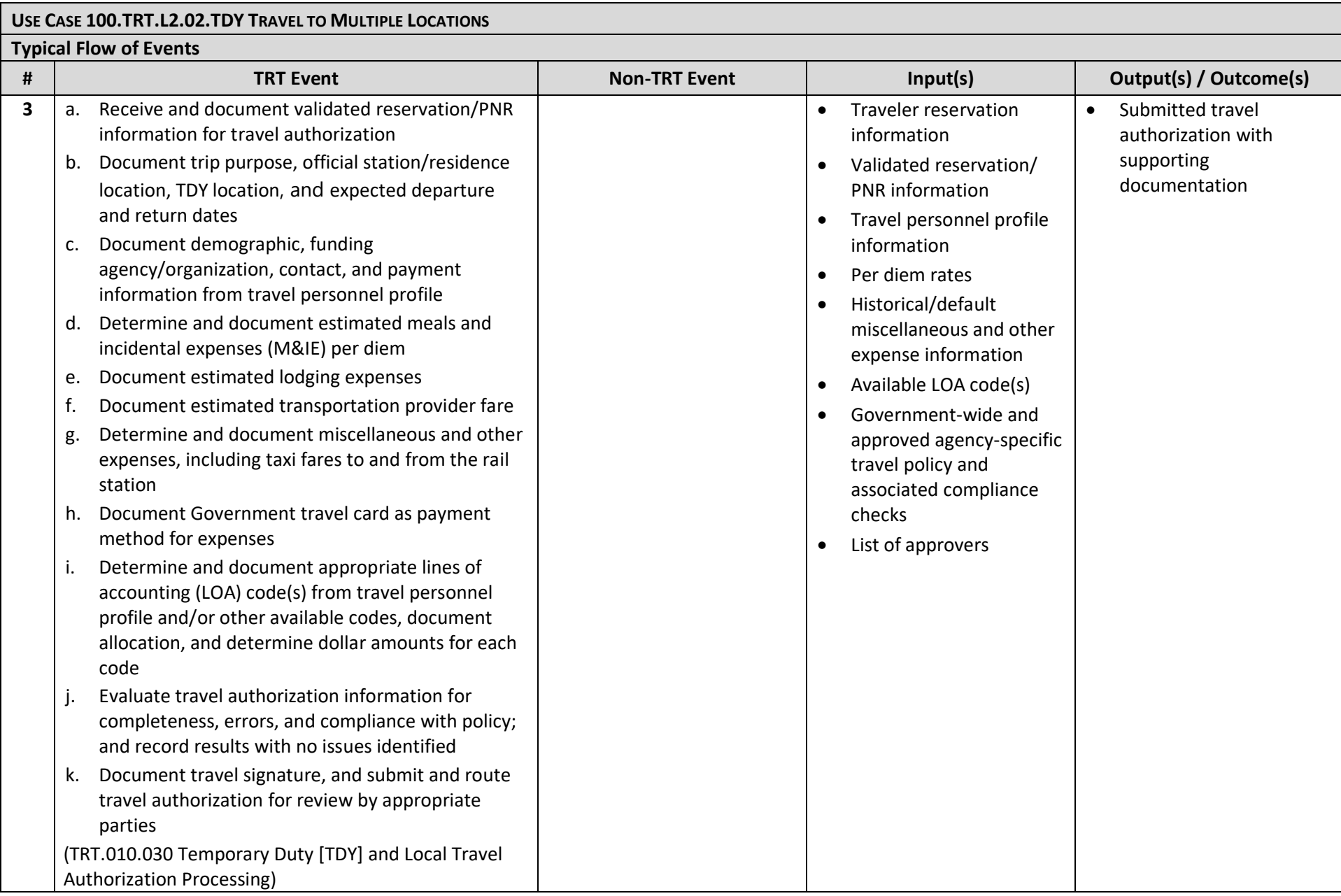

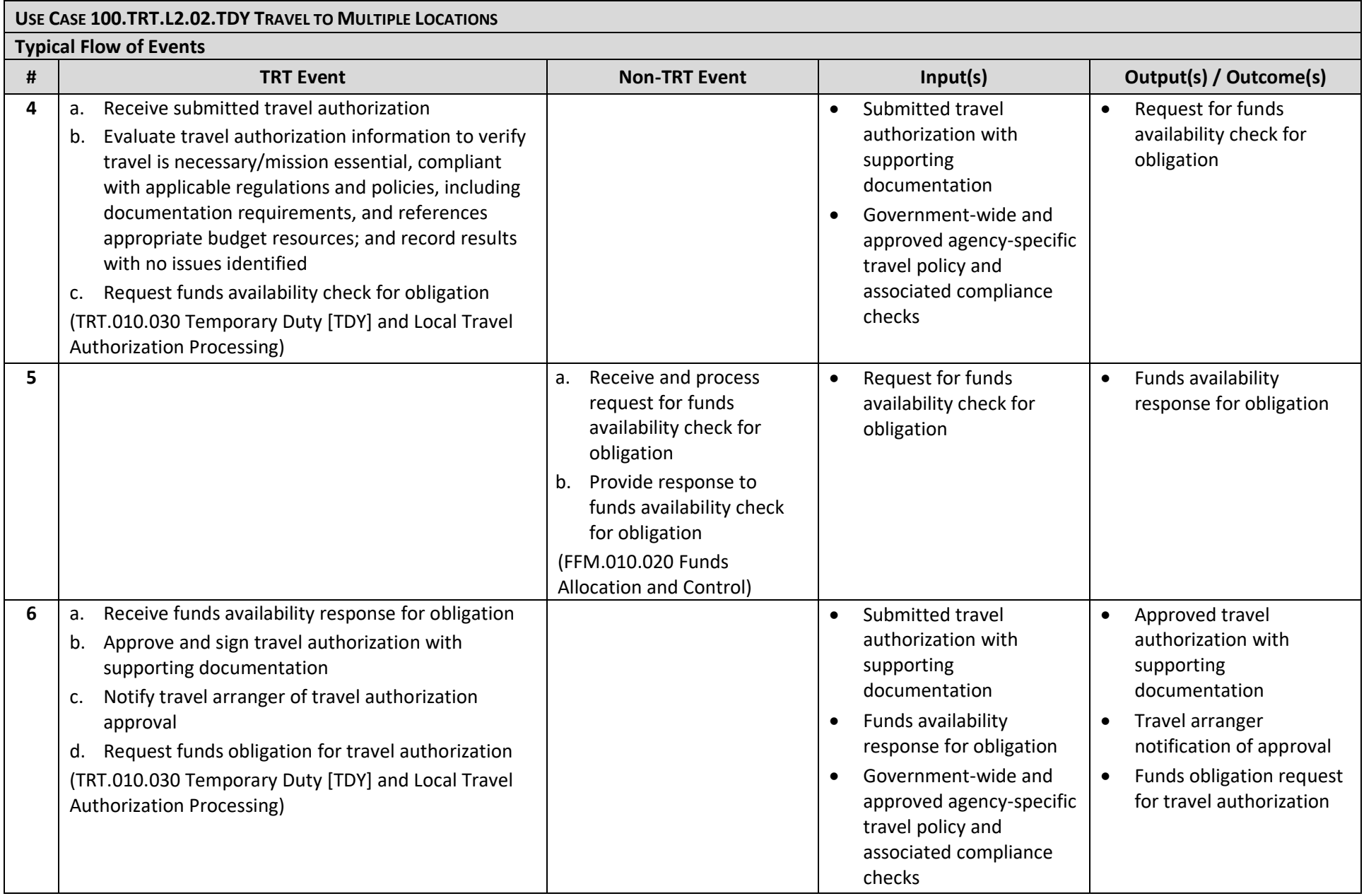

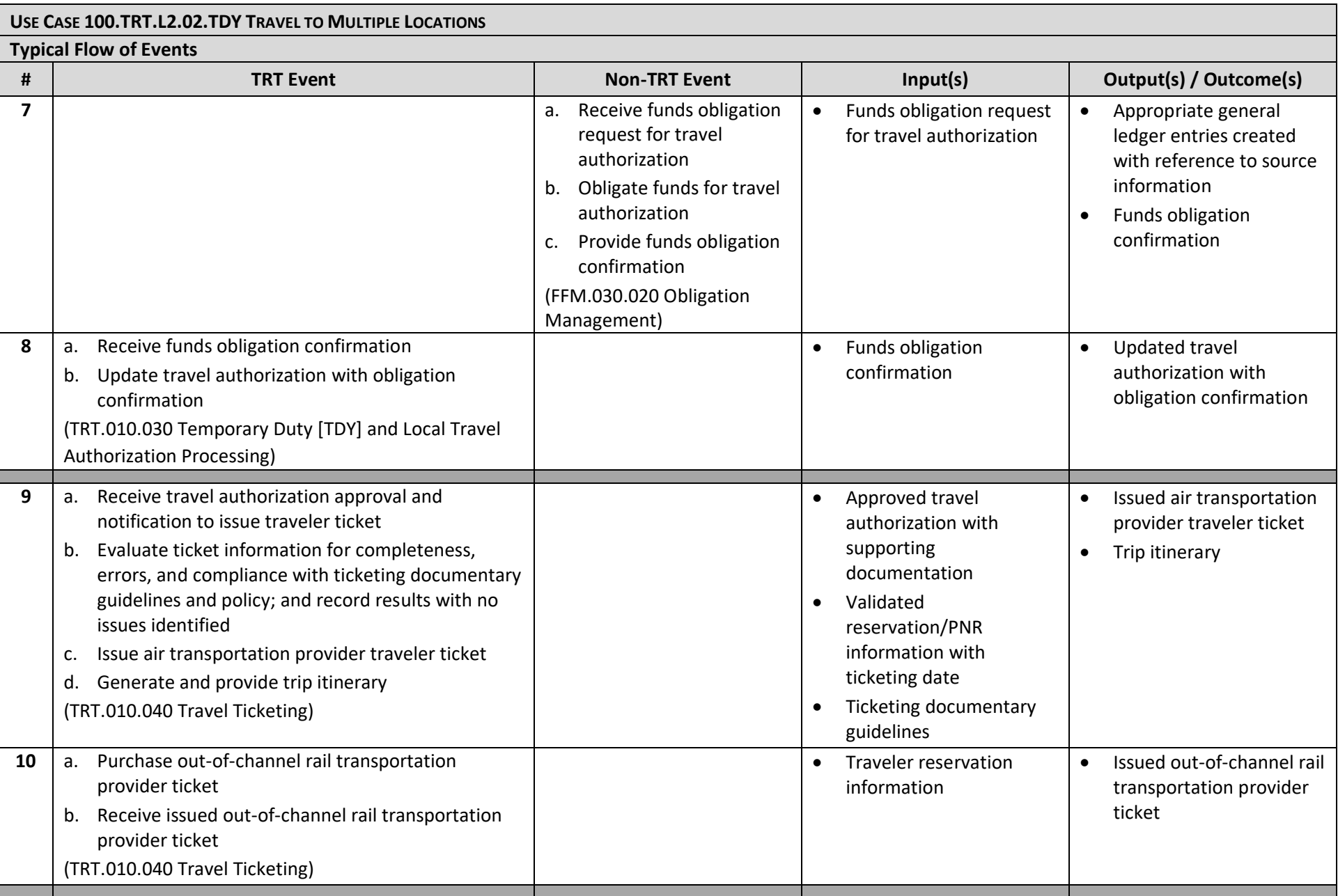

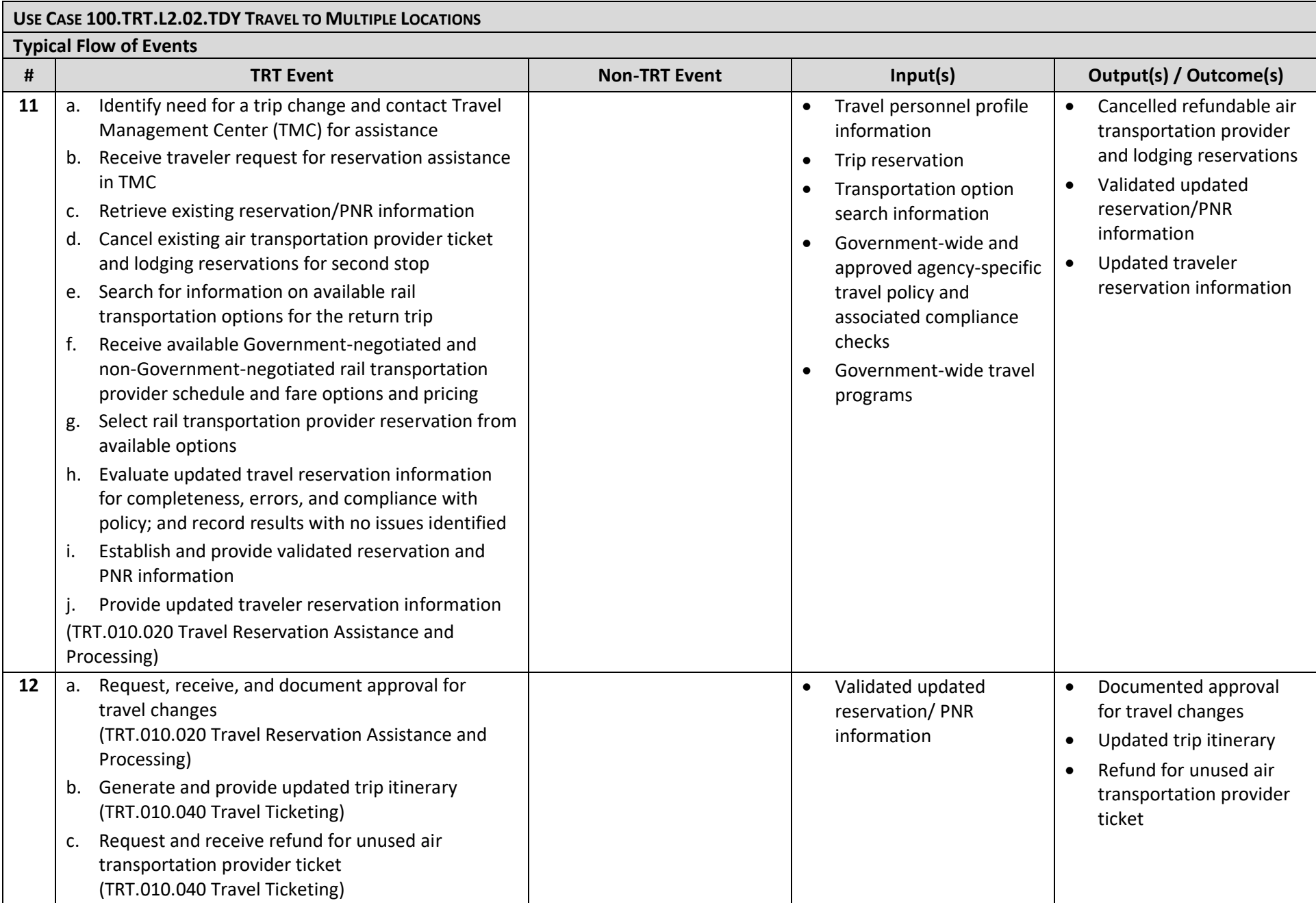

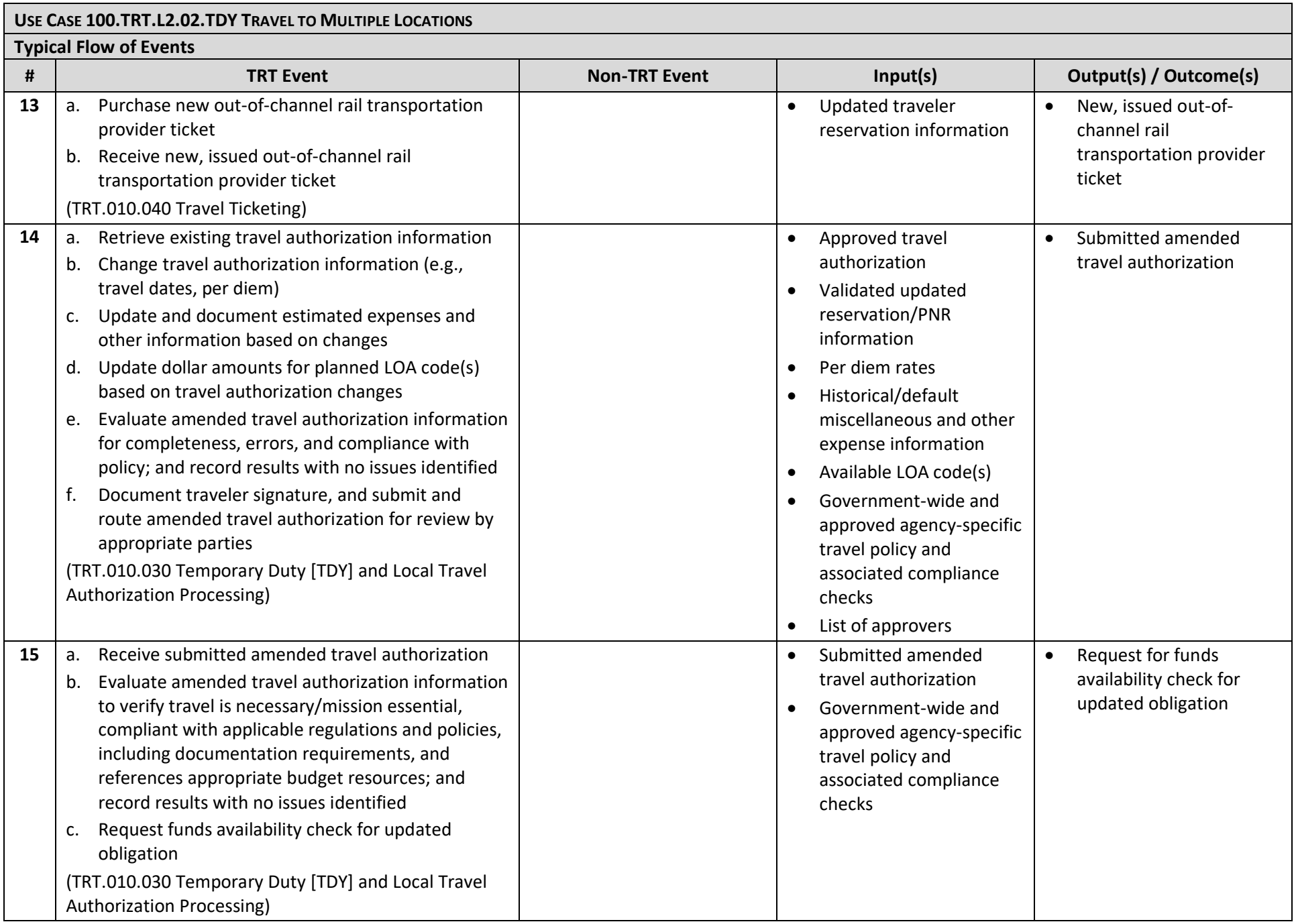

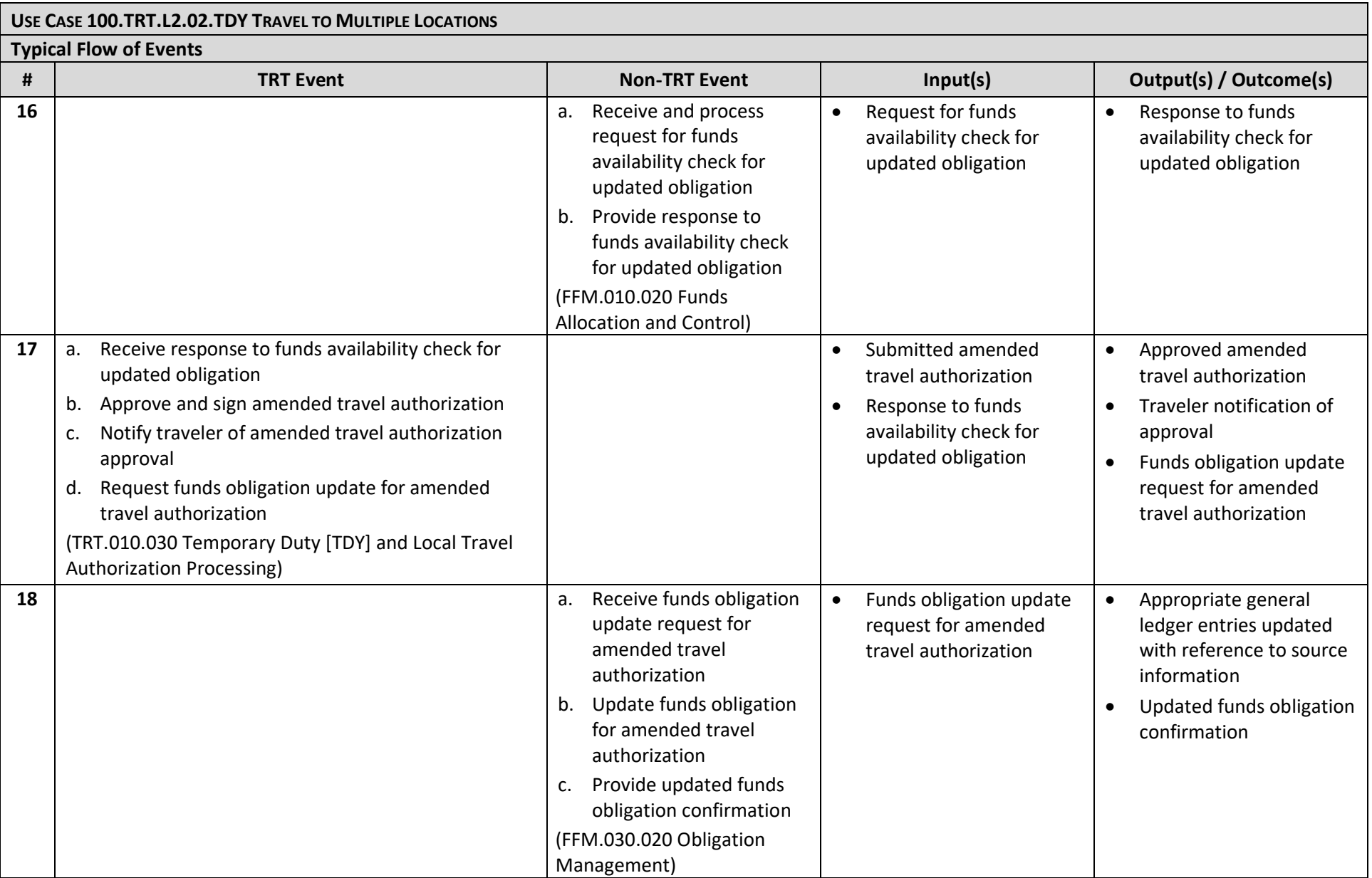

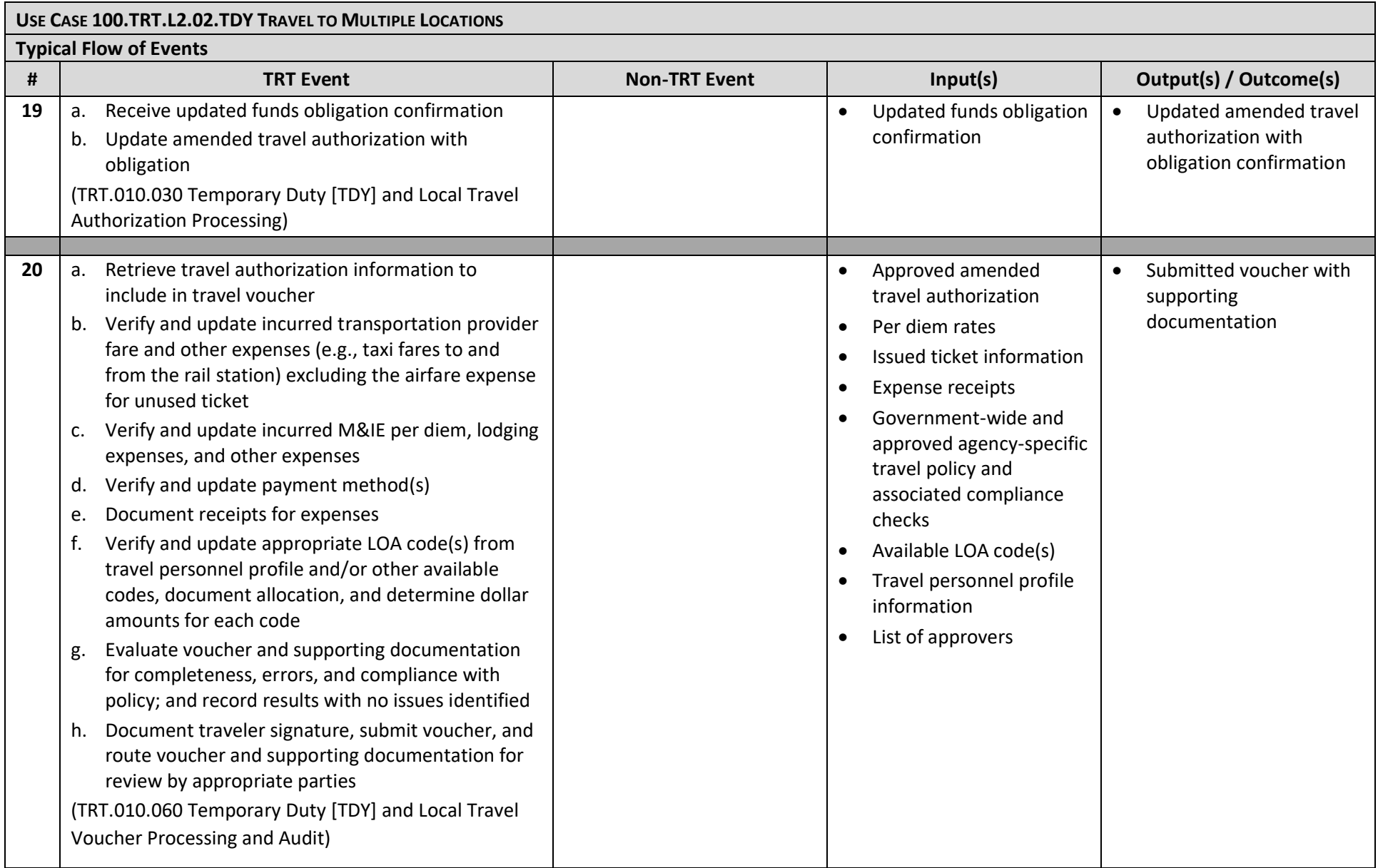

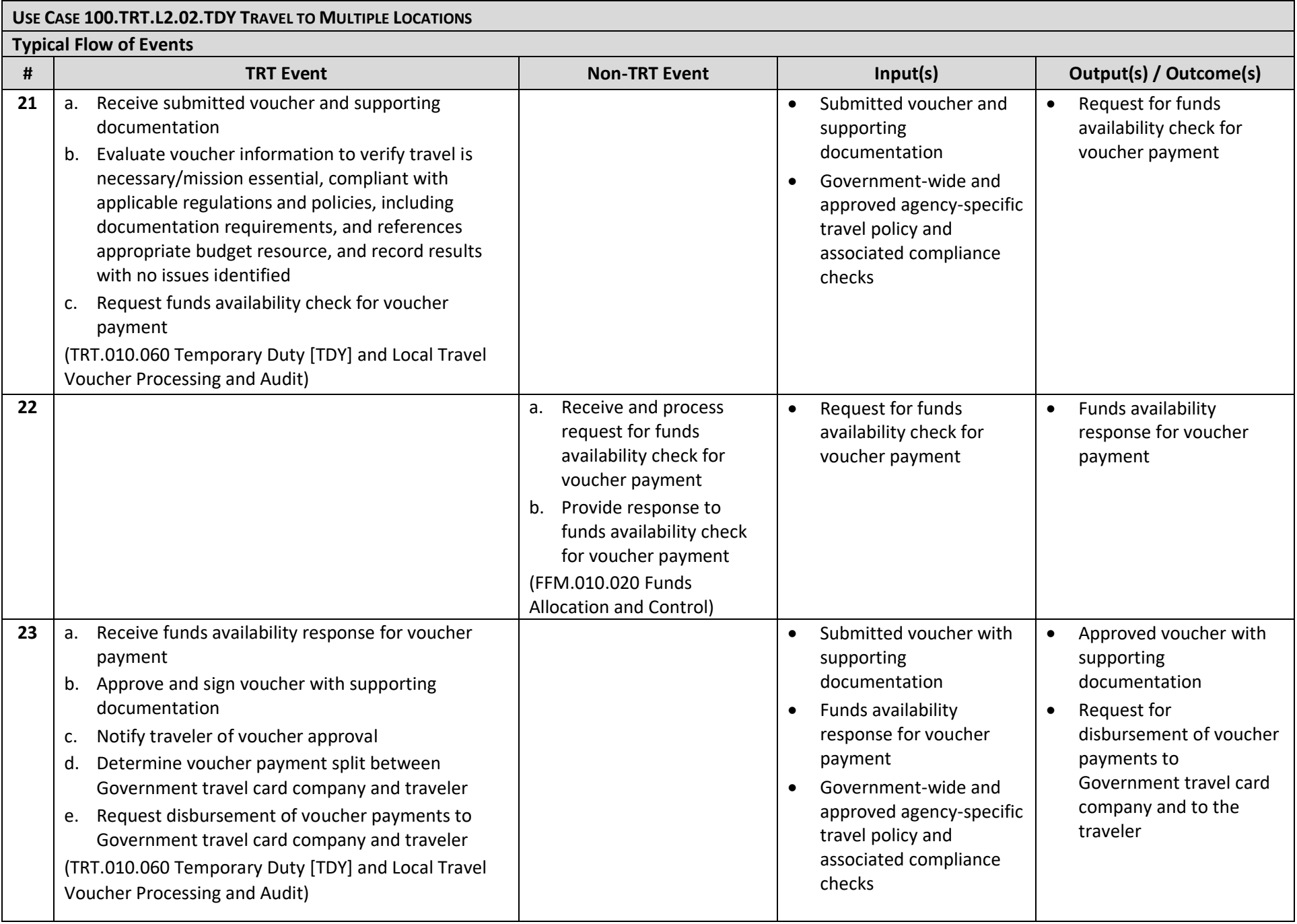

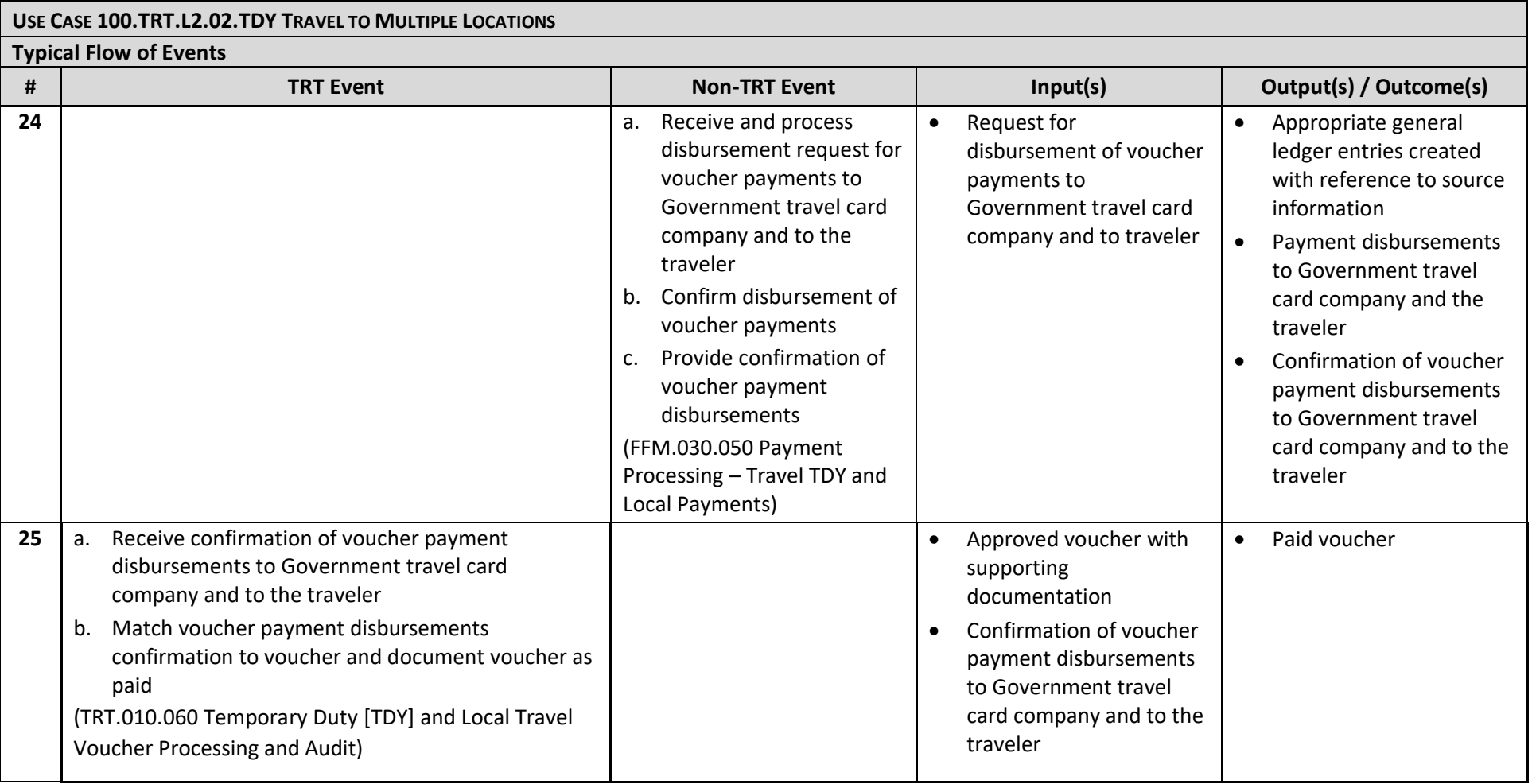